## **Elftmann Student Success Center**

**CC** 

 $\frac{1}{2}$ 

 $5000$ 

0

# A Guide On<br>How To:

WRITE

## **Keyword Searches**

- **What's a keyword search?**
- **How to refine my search**
- **What else...?**

### **Keyword Searches**

Knowing how to navigate a search for your research can ensure you get the best formation in the least amount of time.

#### **What is a keyword search?**

A keyword search takes a phrase you type into a search engine and uses a specific algorithm to find WebPages containing it in a specific order. Knowing how to use the best keywords for your searches will avoid results that are too general or irrelevant.

#### **Why do I need to refine my search?**

Let's say you were assigned to write a 5-paragraph research essay on energy. If you were to search for just "energy" on Google's search engine, you'd get *829 million results* to sift through! Narrow your search phrase so your results will fit better.

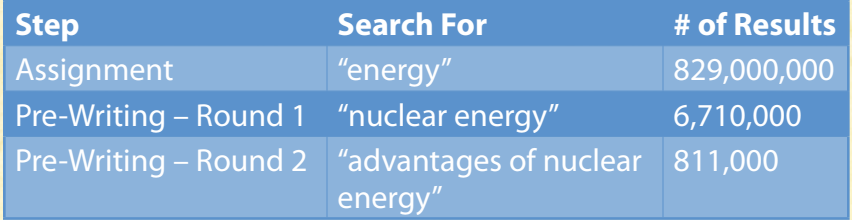

#### **What else can I do to get the most out of my Internet search?**

Many search engines have more advanced features that allow you to look for an exact phrase, search within a website, or even answer a question. Note that most search engines automatically look for synonyms of a term, and will order results by how many times each mentions that term.

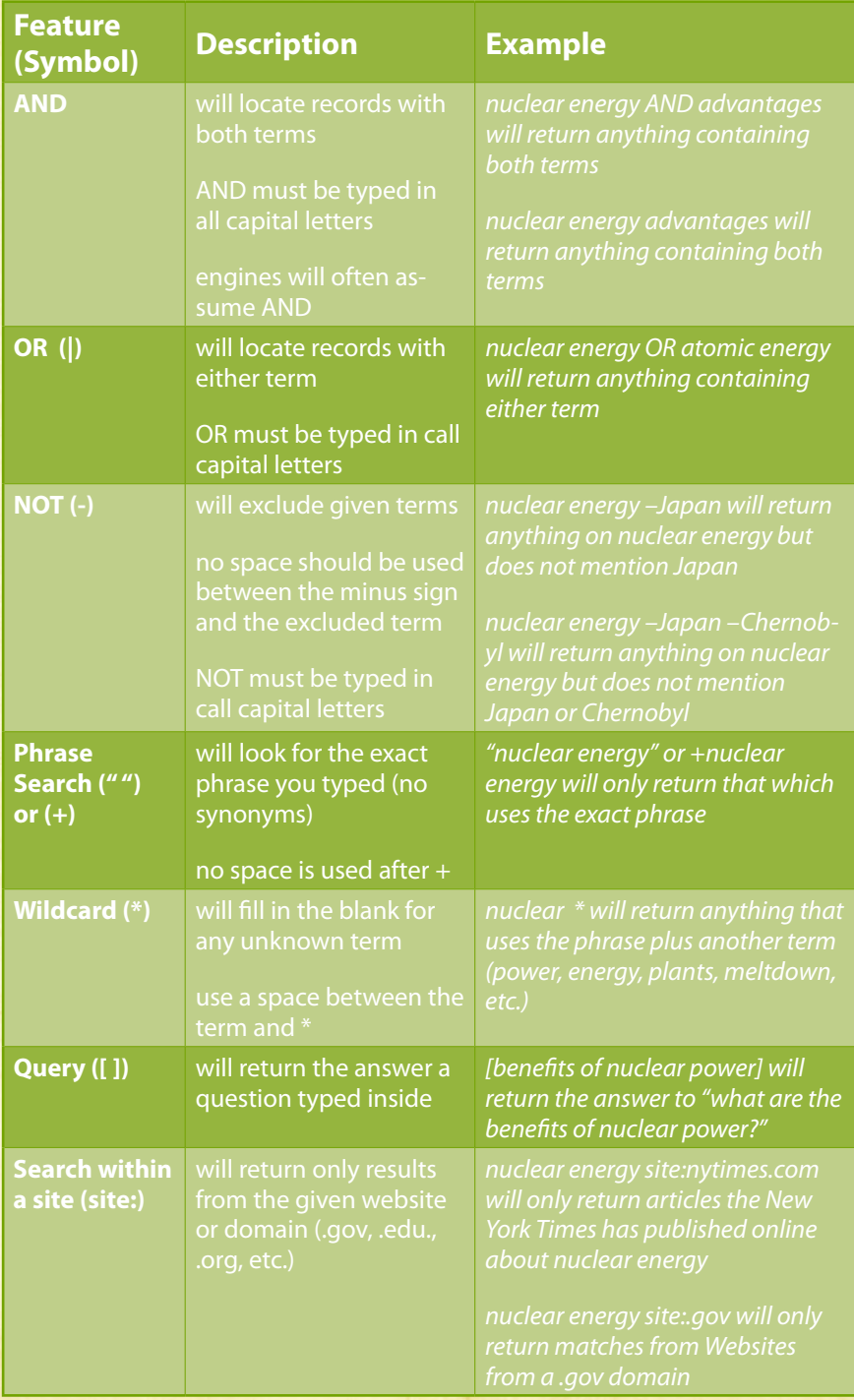

#### **Other useful hints:**

Common words like *the, a,* and *for* are usually ignored by search engines.

One exception: Engines like Google will not ignore the *the* in

a search. For example, searching for *the who* will probably

- find Pages about the band of the late 1960s; however,
- searching for *who* will likely return results mentioning the World Health Organization.

Prepositions like *of, at, to,* or *in* will limit your search when you might not mean to.

- For example, a search on *power plants* in the United States would look for that phrase only. Changing the search to
- *power plants AND United States* will return more specific information.

Search engines use other symbols, too.

- For example, a search on *Nikon 400* will likely result in a
- Nikon model numbered as close to 400 as possible. A search
	- for *Nikon \$400* will result in a Nikon camera costing \$400.

#### **References**

- Google search basics: more search help. (2011). Retrieved from http://www.google.com/support/websearch/bin/answer.py?answer=136861
- Database searching. (2006). The Sage Colleges Libraries, The Sage Colleges, Albany, New York. Retrieved from http://library.sage.edu/instruction/dbasesearch.pdf

#### **Contact Us**

#### **Teresa Milligan**

studentsuccess@dunwoody.edu 612-381-3398 dunwoody.edu/studentsuccess

**Elftmann Student Success Center | Dunwoody College of Technology**